STEP-FOUR.CZ,Pavel Pardovský, J.Moláka 23Tel.: ++420 602 775 523 Fax: ++420 519 327 116 E-mail: office@step-four.cz Internet: www.step-four.cz

## Porovnávací tabulka funkcí programu XpertMILL

Neomezená velikost souborů (Windows-Standard)Ovládání dvou nezávislých X-osových motorů.Automatický micro krok/ úplný přechodný krok: vysoká přesnost krokuVelmi nízké rezonance a velmi vysoký posuvNastavitelná rozjezdová rampa pro každou osuPřístup ke všem mediím kompatibilním s Windows (USB, Síť...)

## Nové funkce ve V2 zobrazeny tučně a kurzívem

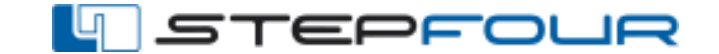

 Vysoké rozlišení vizualizace 4 volně definovatelné vstupy pro externí ovládání Max. fáze proudu 2A (3A volitelné) Vytváření a editování textu přímo ve frézovacím programu Nouzové zastavení, přímo na v řídící elektronice Jednoduché připojení k síti

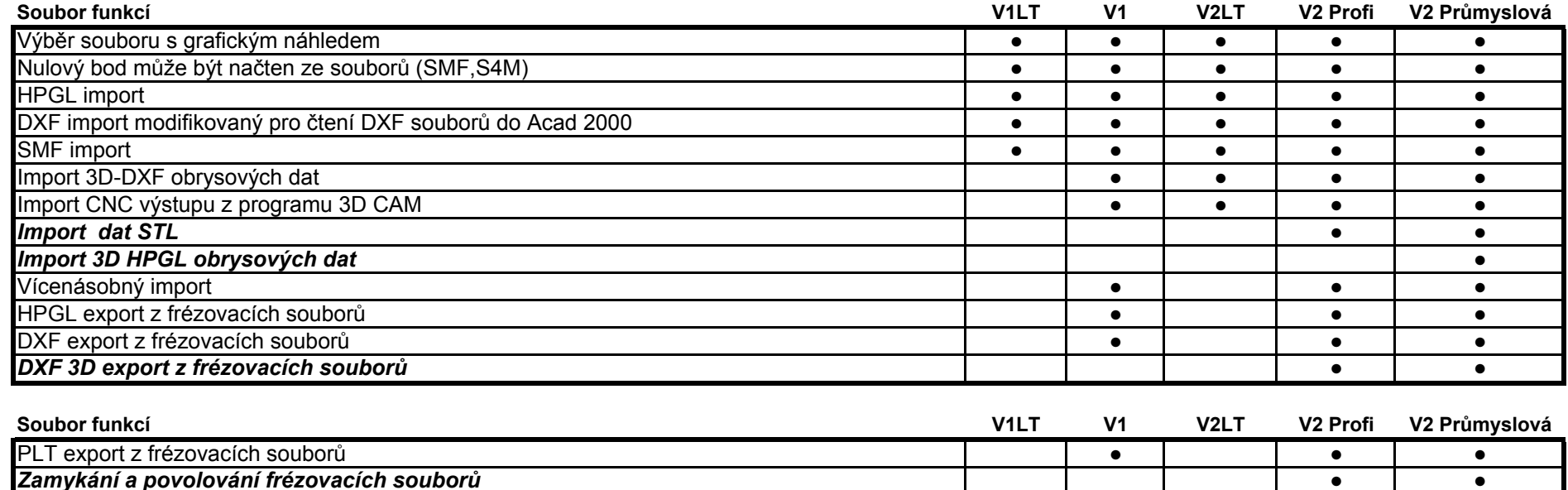

● ●

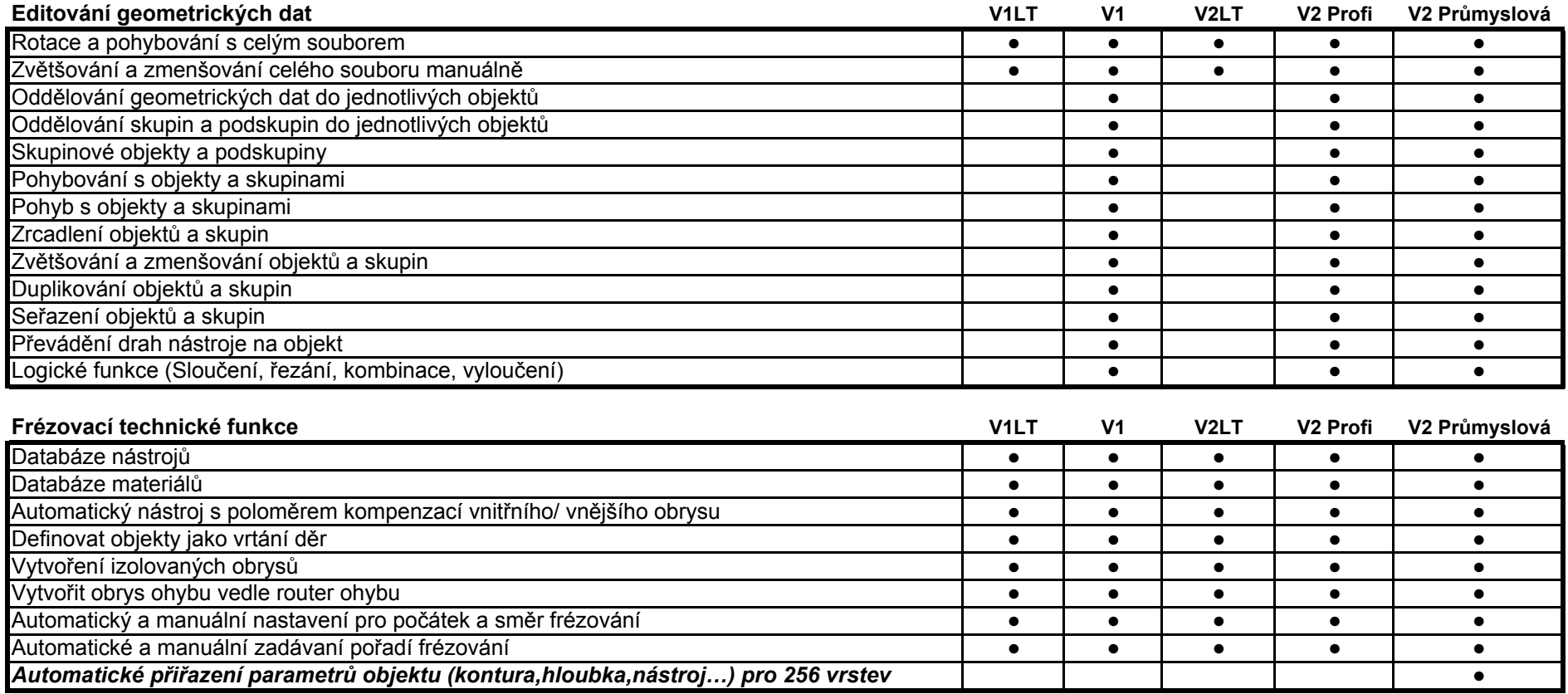

Rozdíly funkci ve verzích frézovacího programu XperMILL

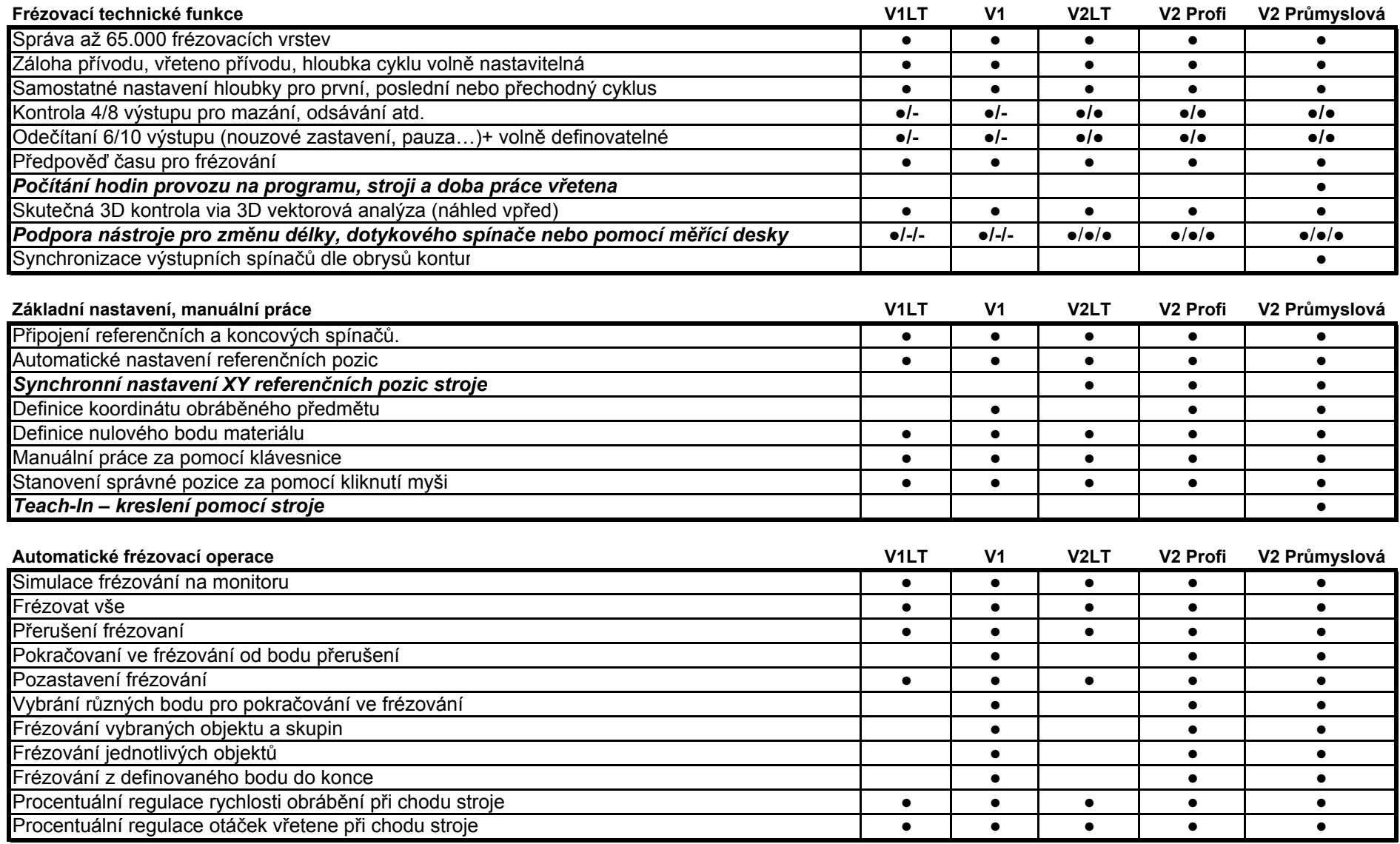

Rozdíly funkci ve verzích frézovacího programu XperMILL

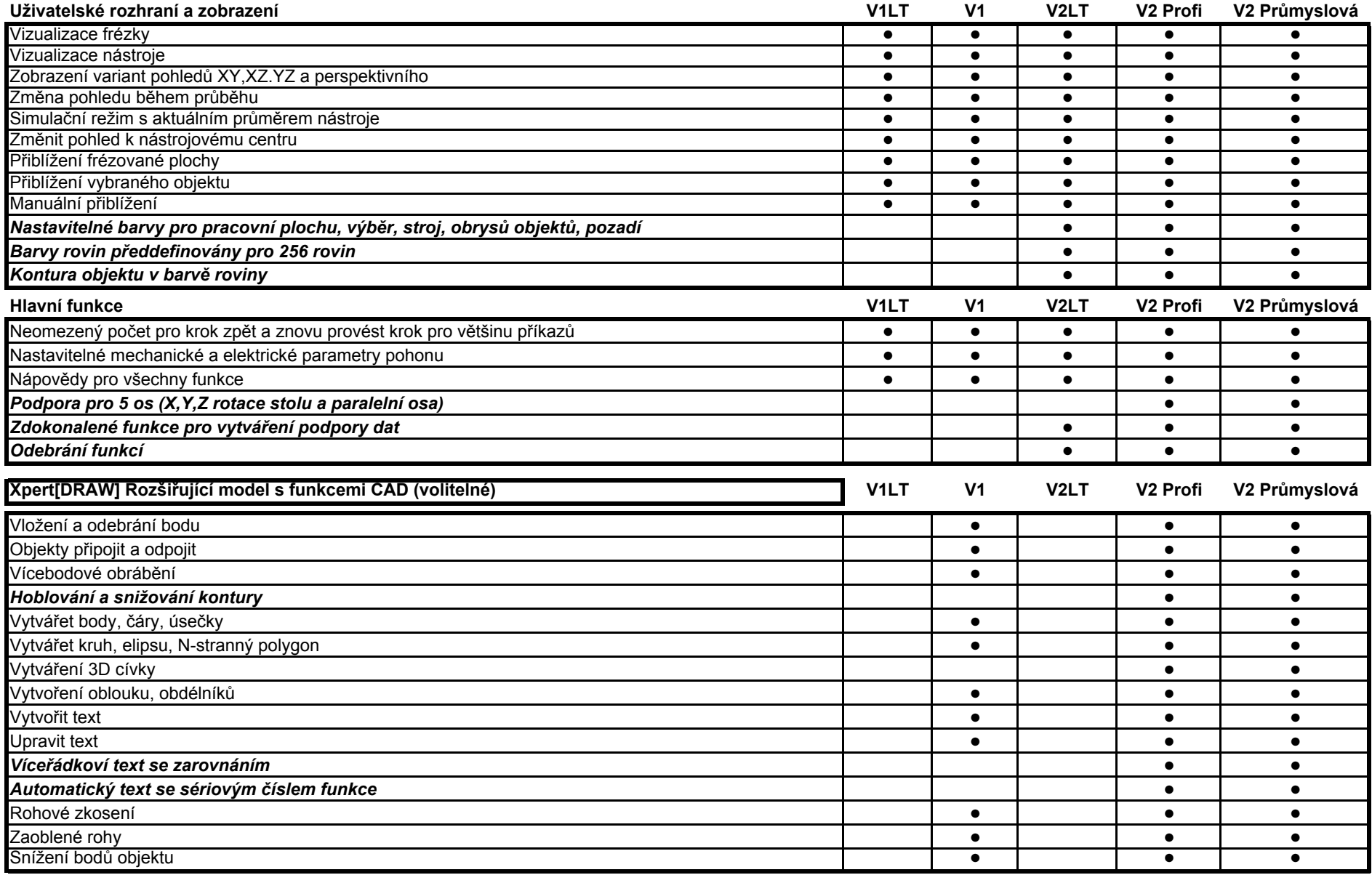

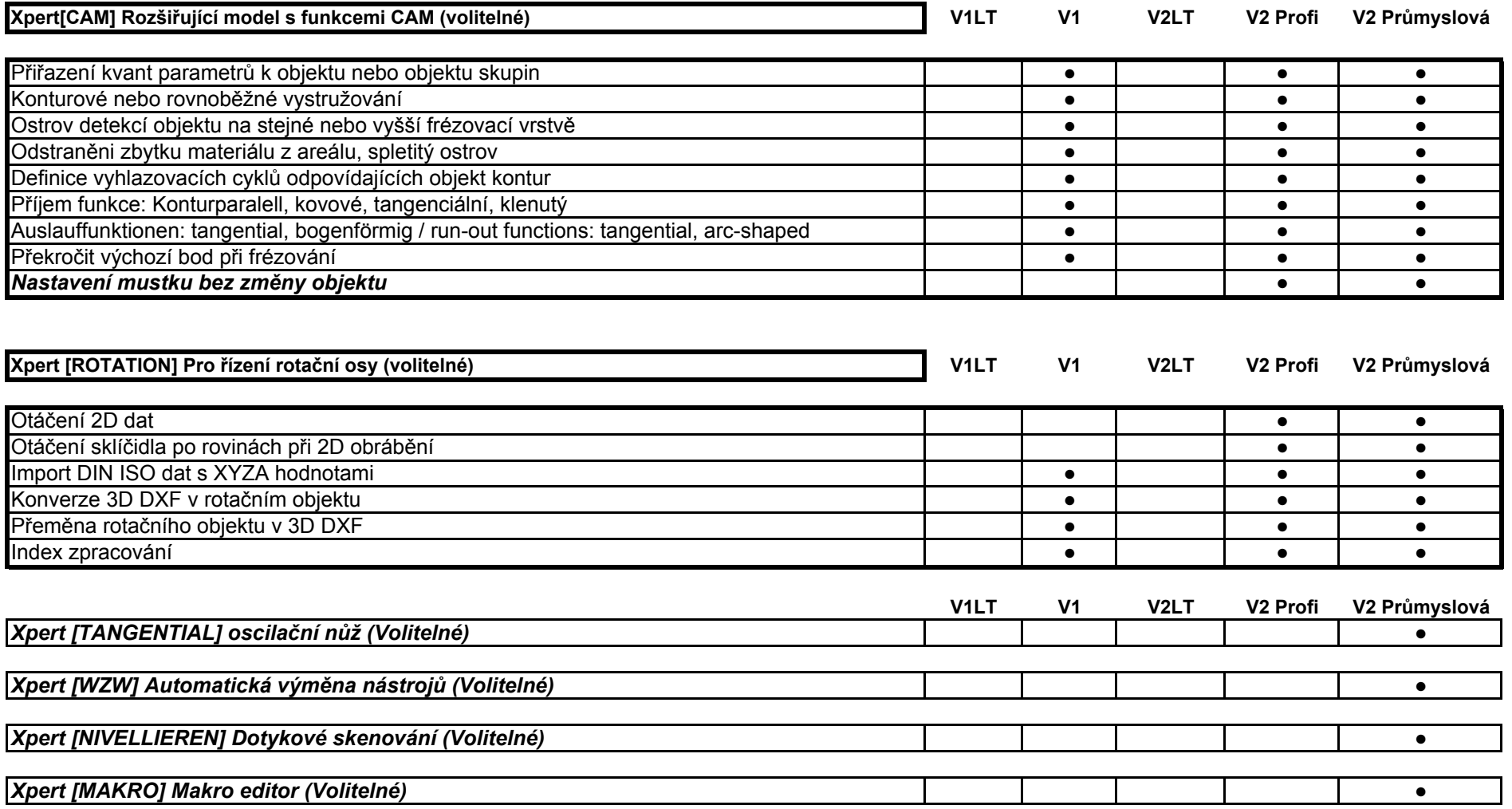